## **SPF Record**

Das **Sender Policy Framework** (SPF) ist ein Verfahren, das das Fälschen (sog. Spoofing) der Absenderadresse verhindern soll.

Bei SPF trägt der Inhaber einer Domain die **zum Versand berechtigen Mailserver** in die DNS-Records ein.

Beispiel eines SPF-Eintrages:

```
v=spf1 include:spf.mandrillapp.com include: spf.google.com ~all
```
In diesem Fall kann der empfangende Mailserver überprüfen ob der sendende Mailserver überhaupt zum Versand von E-Mails der entsprechenden Domain berechtigt ist.

Wie die Nachricht bei einem unberechtigten Versand gehandhabt wird, kann über die Hard / Soft Fails konfiguriert werden.

## **Hard Fail**

Bei einem Hard Fail wird die E-Mailnachricht direkt verworfen.

## **Soft Fail**

Bei einem Soft Fail kommt die Nachricht zwar in den Posteingang des Empfängers, wird aber entsprechend markiert

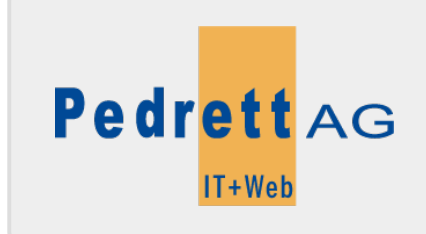

Dieses Dokument stammt aus dem Wiki der Pedrett IT+Web AG. Unter Berücksichtigung der [Nutzungsbedingungen](http://wiki.pitw.ch/doku.php/info:nutzungsbedingungen) ist eine Weiterverbreitung des Inhalts erlaubt, solange die [Pedrett IT+Web AG](http://www.pitw.ch) als Autor genannt wird.

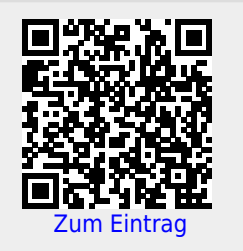